#### Introduction à la Sécurité Prouvable Application à la cryptographie à clé publique

Olivier Sanders (Orange)

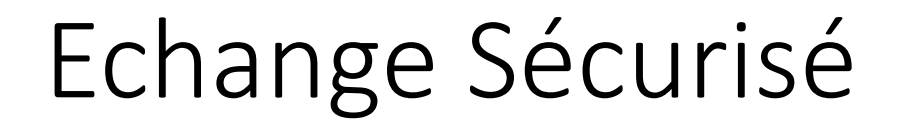

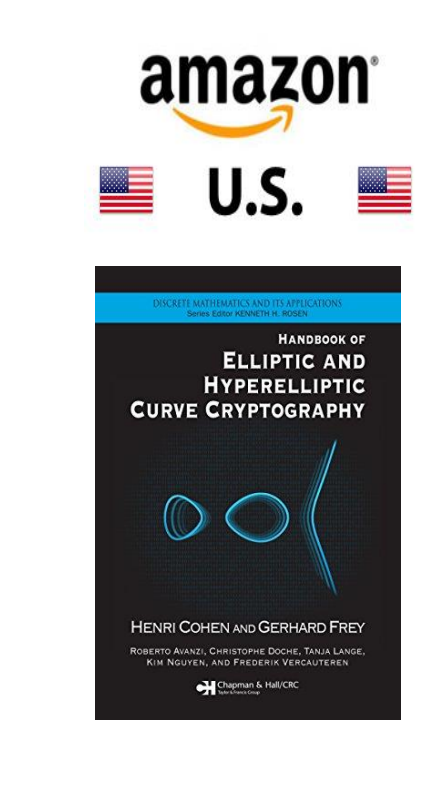

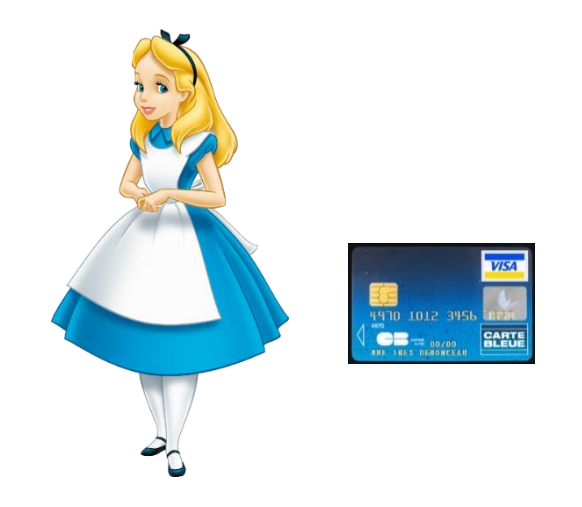

Comment transmettre une information sensible?

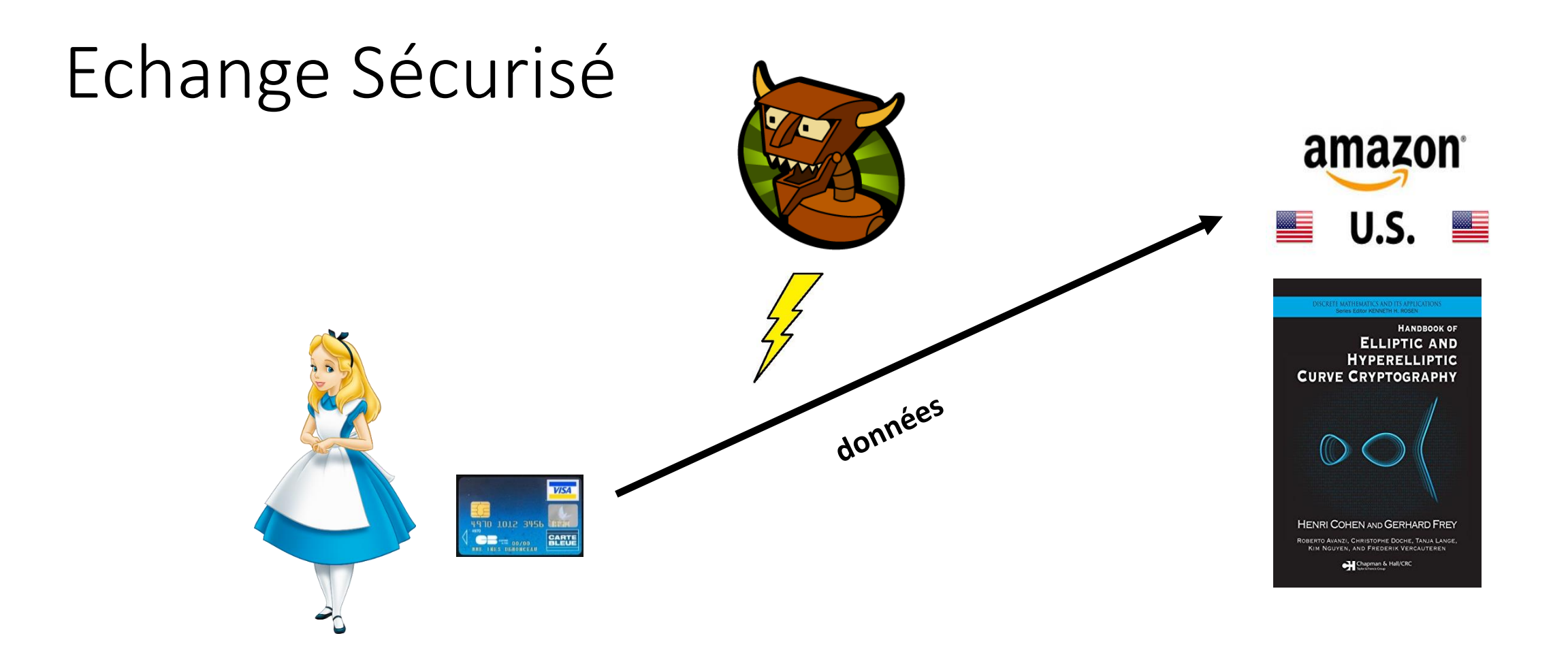

#### Comment transmettre une information sensible?

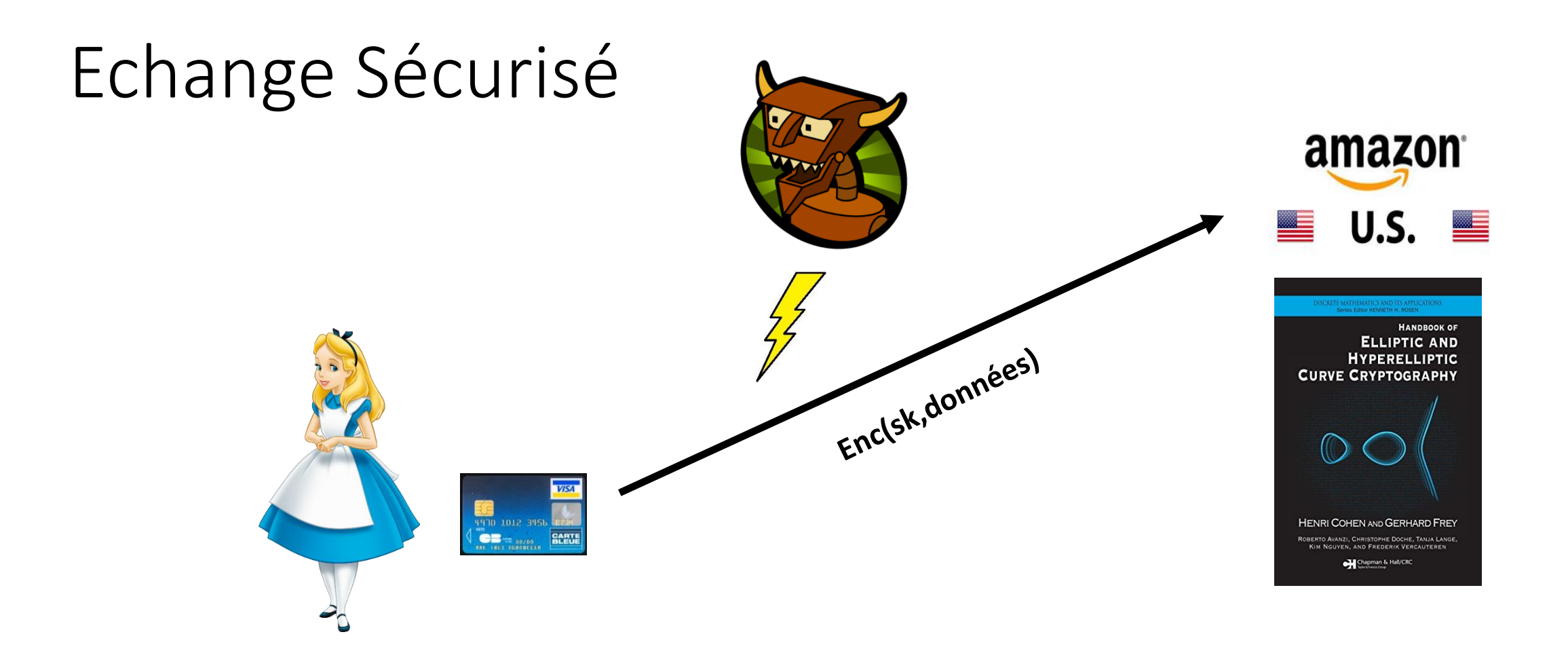

#### Comment transmettre sk?

#### Echange Clés Diffie-Hellman

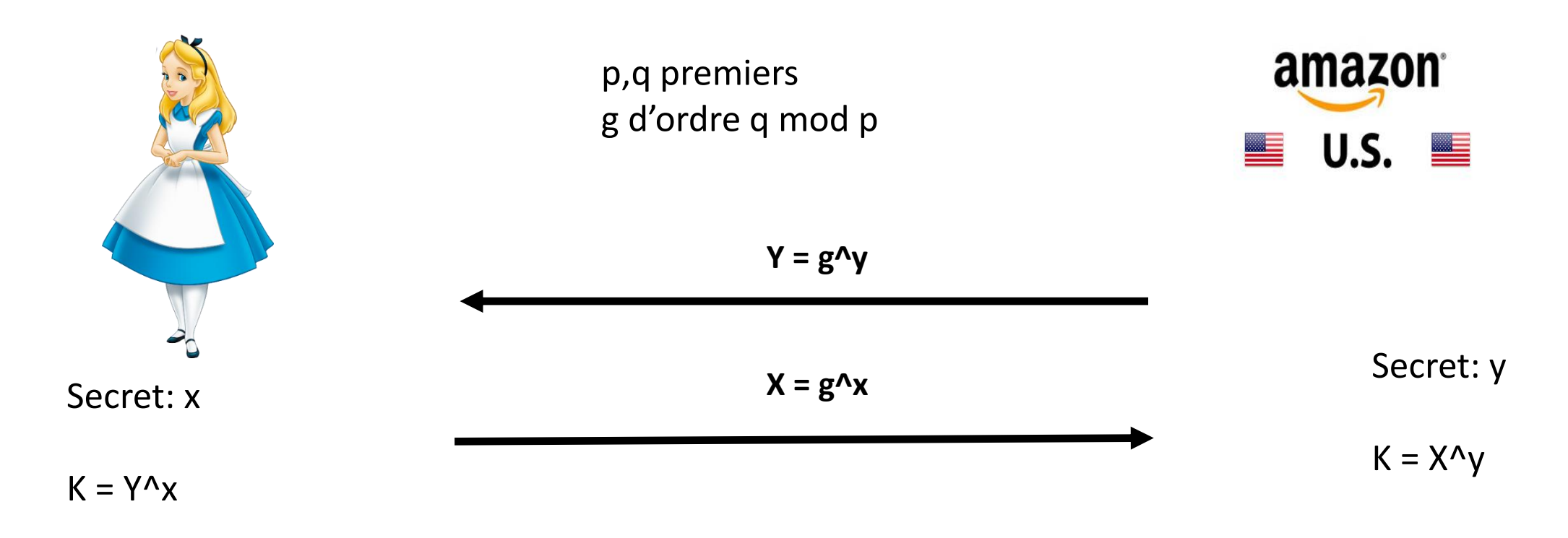

#### Clé partagée: **g^xy**

#### Chiffrement El Gamal

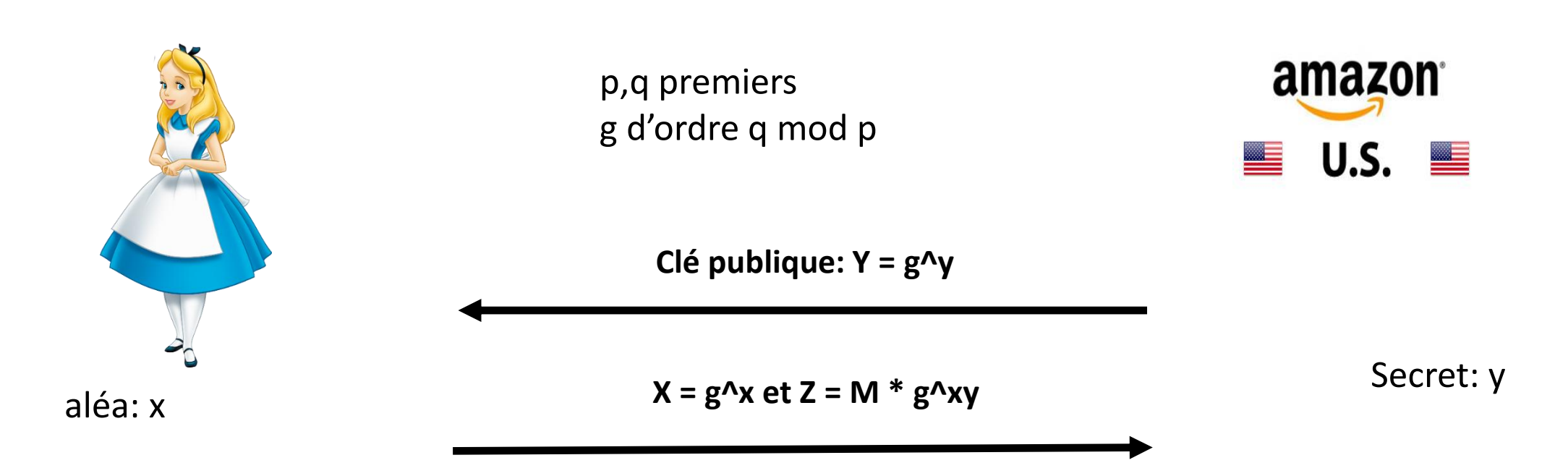

Déchiffrement: 1)  $K = X^N y$ 2)  $M = Z * K^(-1)$ 

## Chiffrement El Gamal

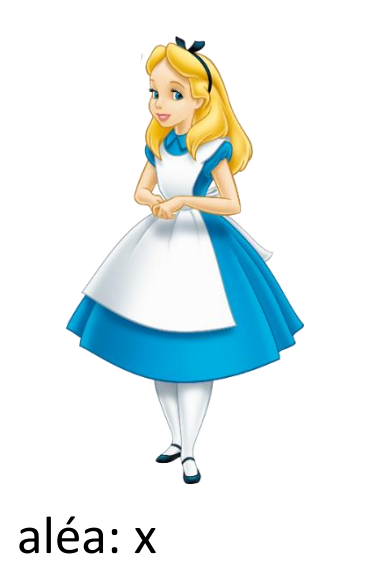

p,q premiers g d'ordre q mod p

**Clé publique Y = g^y**

 $X = g^{\Lambda}x$  et  $Z = M * g^{\Lambda}xy$  Secret: y

amazon  $\blacksquare$  U.S.  $\blacksquare$ 

#### Est-ce sûr?

## Chiffrement El Gamal

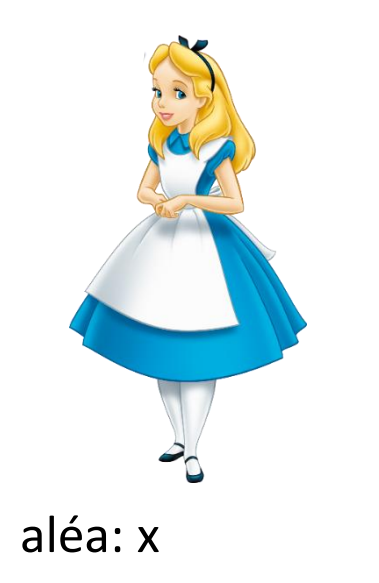

p,q premiers g d'ordre q mod p

**Clé publique Y = g^y**

 $X = g^A x$  **et Z** = M \*  $g^A xy$  Secret: y

amazon  $\blacksquare$  U.S.  $\blacksquare$ 

Est-ce sûr? Que signifie « être sûr »?

#### Définition Sécurité

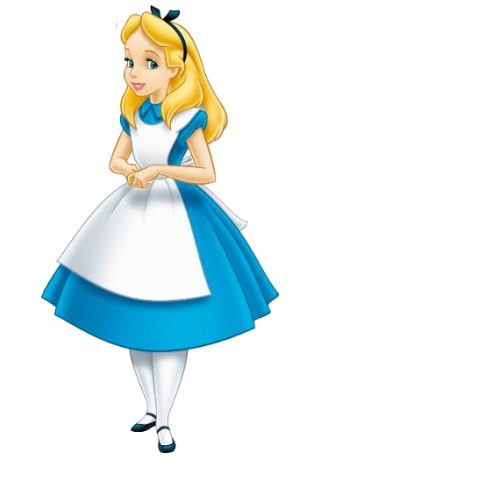

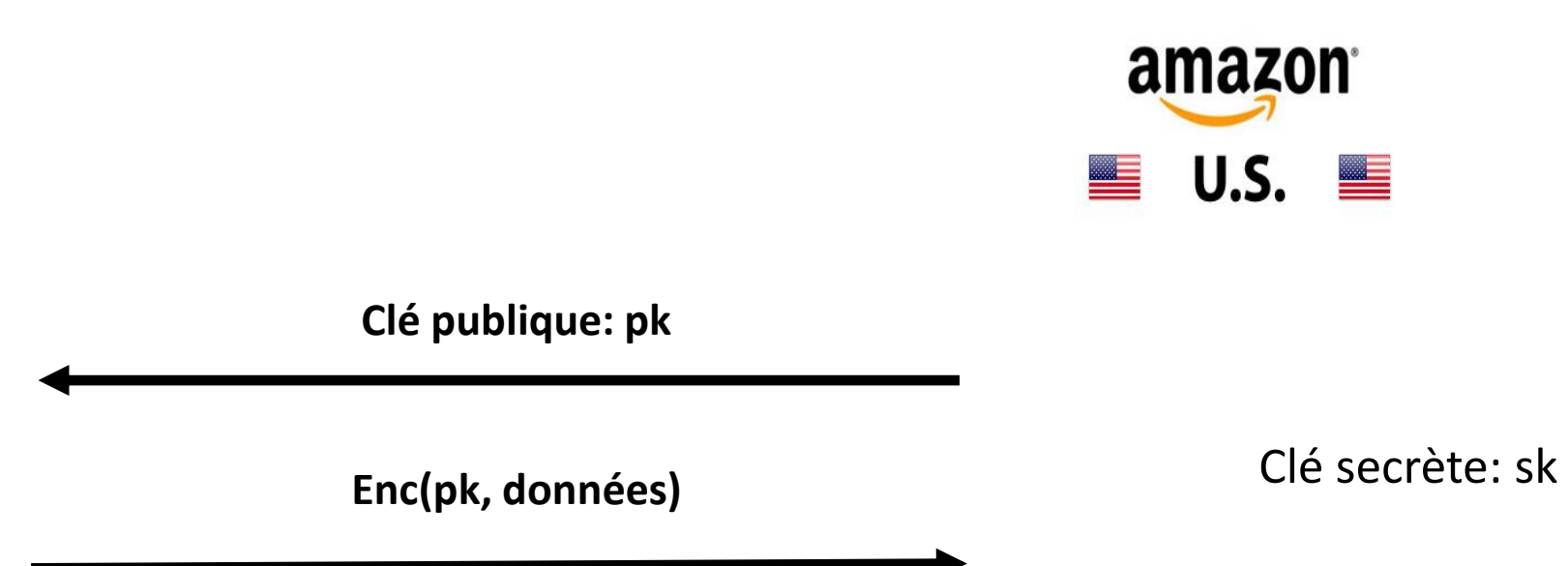

Que signifie « être sûr »?

#### Définition Sécurité

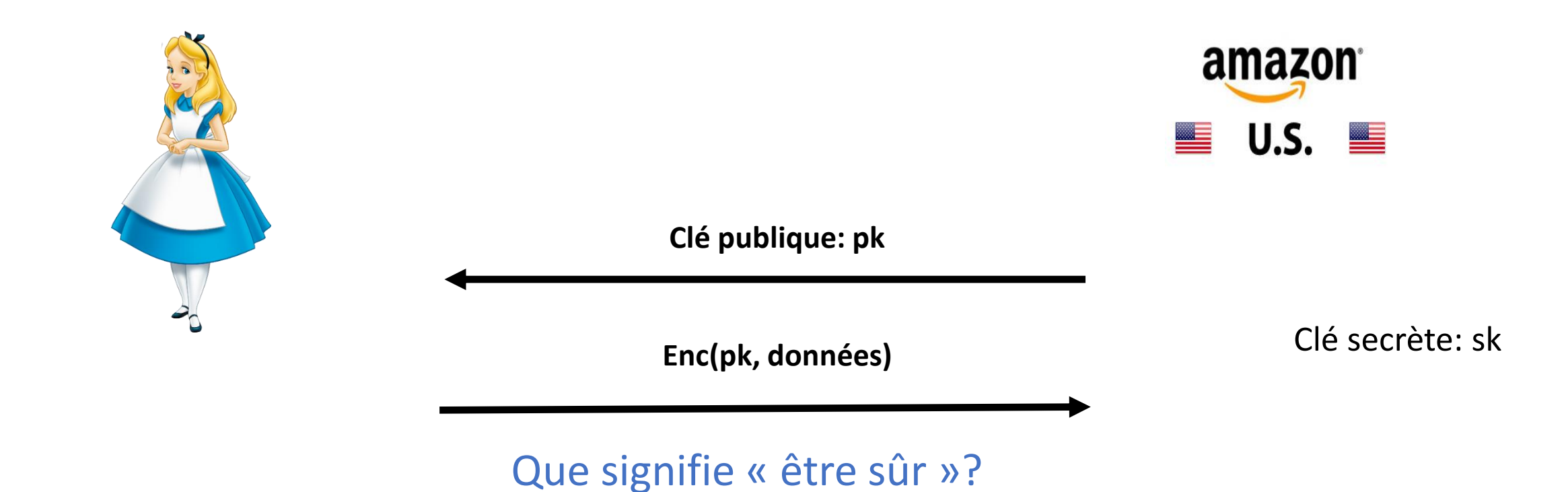

Difficile de retrouver la clé secrète?

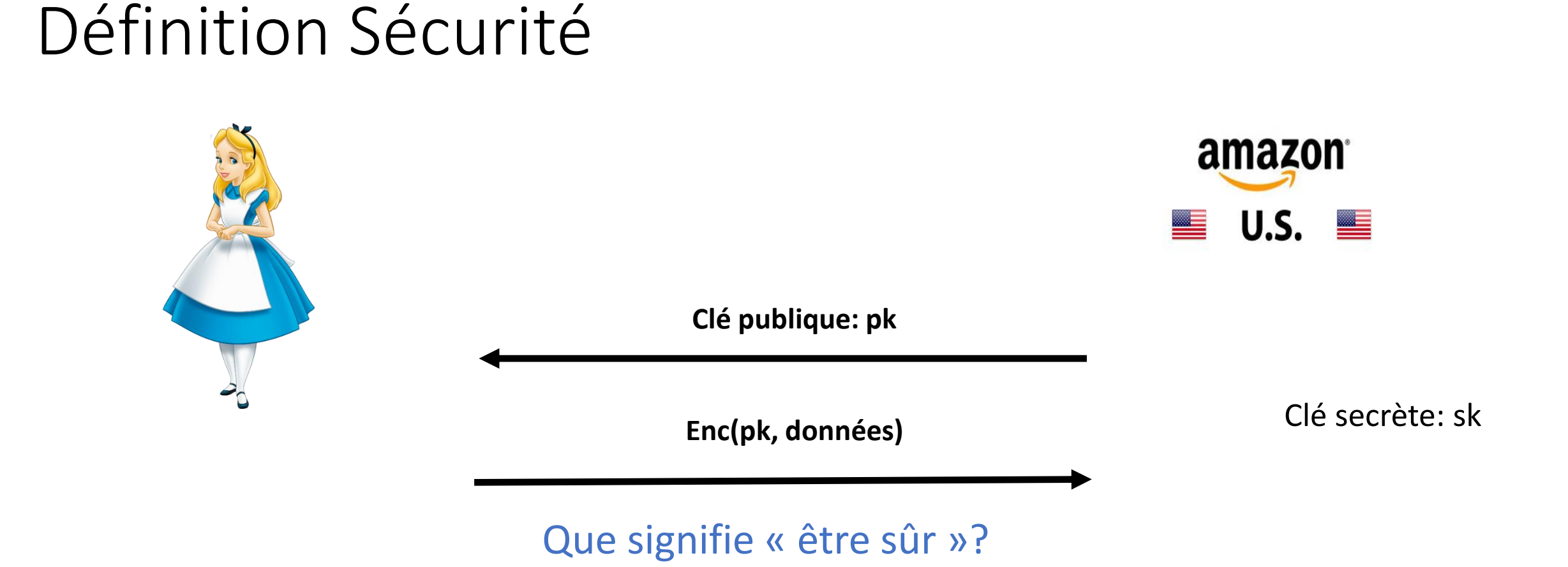

Difficile de retrouver la clé secrète? Difficile de retrouver le message?

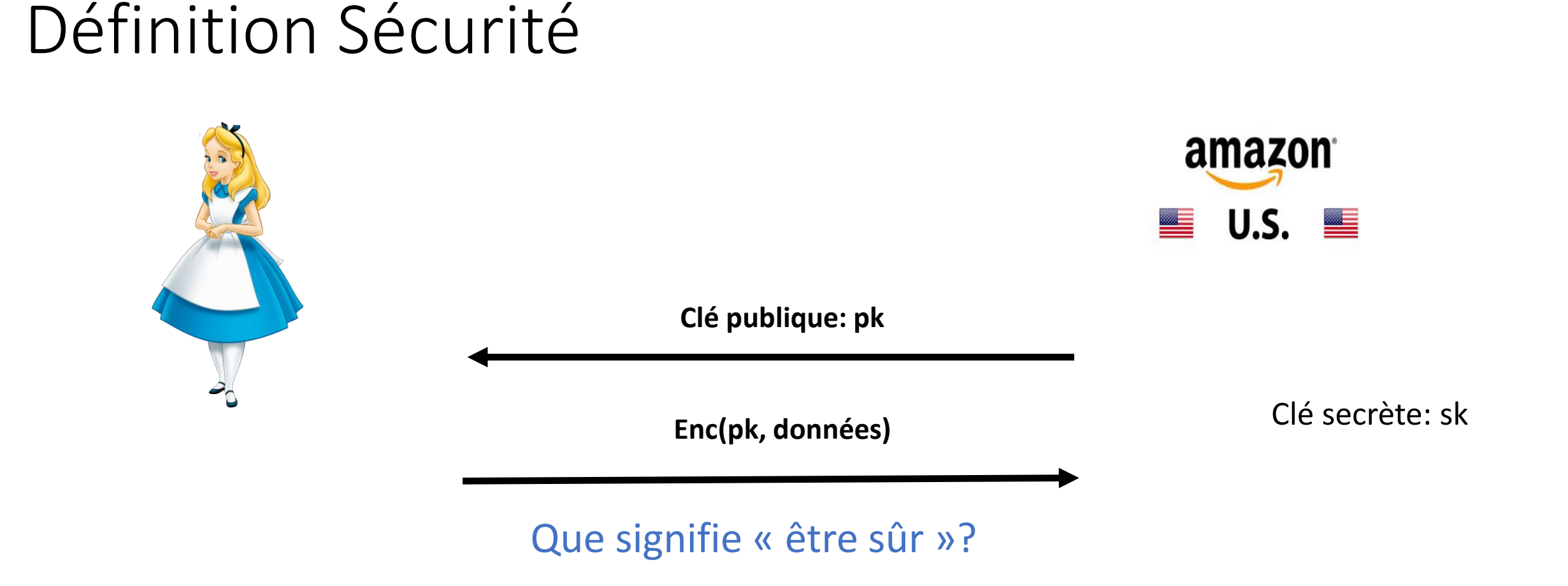

Difficile de retrouver la clé secrète? Difficile de retrouver le message? Difficile d'obtenir de l'information sur le message?

## Définition Sécurité

- Définir la sécurité d'un système nécessite
	- 1) la définition formelle (syntaxe) du système
	- 2) l'objectif d'un attaquant contre le système
	- 3) les moyens d'un attaquant

# Chiffrement à clé publique

Un mécanisme de chiffrement à clé publique est défini par 3 algorithmes

- Keygen(1^n): cet algorithme prend en entrée un paramètre de sécurité n et retourne une paire de clés (sk,pk).
- Encrypt(pk,m): cet algorithme prend en entrée une clé publique pk et un message m et retourne un chiffré c.
- Decrypt(sk,c): cet algorithme prend en entrée une clé secrète sk et un chiffré c et retourne un message m.

A l'exception d'un nombre négligeable de clés (sk,pk), ces algorithmes satisfont:

#### Decrypt(sk,Encrypt(pk,m)) = m

- 1)  $(sk,pk) <$  Keygen $(1^n n)$
- 2)  $(m_0, m_1) < A(pk)$
- 3)  $c <$  Encrypt(pk,  $m_b$ ) pour un bit b choisi aléatoirement.
- 4)  $b' < -A(pk, c)$

#### Jeu IND-CPA

Les objectifs et moyens de sécurité sont en général définis par un jeu de sécurité impliquant un adversaire A. Il en existe plusieurs pour une même primitive, représentant la diversité des cas d'usage.

1)  $(sk,pk) <$ - Keygen $(1^n n)$ 

Une liberté totale est donnée à l'adversaire sur le choix des messages qu'il essaie de détecter

- 3)  $c <$  Encrypt(pk,  $m_b$ ) pour un bit b choisi aléatoirement.
- 4)  $b' < -A(pk, c)$

2)  $(m_0, m_1) < A(pk)$ 

#### Jeu IND-CPA

L'adversaire remporte le jeu si b' = b.

On définit l'avantage de A comme |P(b'=b) -1/2|

- 1)  $(sk,pk) <$  Keygen $(1^n n)$
- 2)  $(m_0, m_1) < A(pk)$
- 3)  $c <$  Encrypt(pk,  $m_b$ ) pour un bit b choisi aléatoirement.
- 4)  $b' < -A(pk, c)$

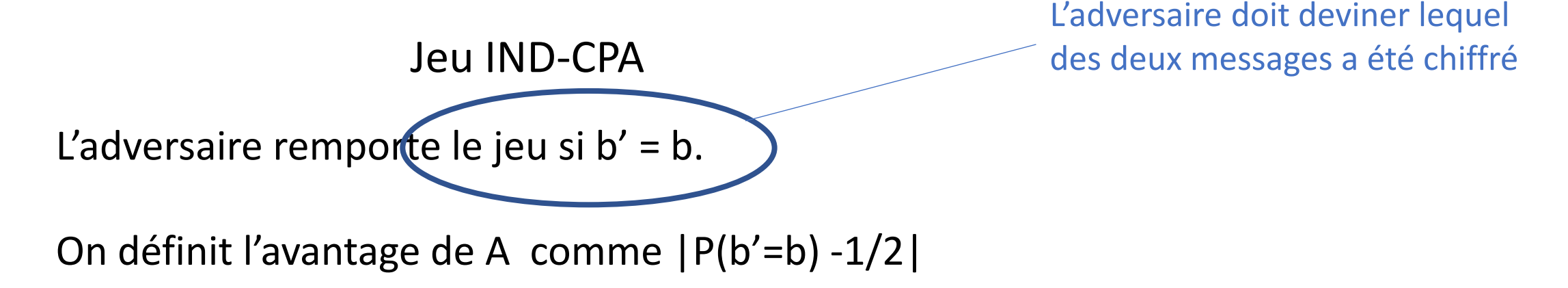

- 1)  $(sk,pk) <$  Keygen $(1^n n)$
- 2)  $(m_0, m_1) < A(pk)$
- 3)  $c <$  Encrypt(pk,  $m_b$ ) pour un bit b choisi aléatoirement.
- 4)  $b' < -A(pk, c)$

L'adversaire remporte le jeu si b' = b.

On définit l'avantage de A comme | P(b'=b) -1/2|

Jeu IND-CPA **On peut gagner naïvement avec** proba ½. Un adversaire n'est intéressant que s'il diffère de cette valeur

- 1)  $(sk,pk) <$  Keygen $(1^n n)$
- 2)  $(m_0, m_1) < A(pk)$
- 3)  $c <$  Encrypt(pk,  $m_b$ ) pour un bit b choisi aléatoirement.

IND-CPA

4)  $b' < -A(pk, c)$ 

L'adversaire remporte le jeu si b' = b.

On définit l'avantage de A comme |P(b'=b) -1/2|

IND = Indistinguishabitity représente l'objectif de l'adversaire: Distinguer un chiffré de  $m_0$  d'un chiffré de  $m_1$ 

- 1)  $(sk,pk) <$  Keygen $(1^n n)$
- 2)  $(m_0, m_1) < A(pk)$
- 3)  $c <$  Encrypt(pk,  $m_b$ ) pour un bit b choisi aléatoirement.

Jeu IND-CPA

4)  $b' < -A(pk, c)$ 

L'adversaire remporte le jeu si b' = b.

On définit l'avantage de A comme |P(b'=b) -1/2|

CPA = Chosen Plaintext Attacks représente les moyens de l'adversaire: Capacité de chiffrer n'importe quel message à partir de la clé publique pk

- 1)  $(sk,pk) <$  Keygen $(1^n n)$
- 2) m choisi aléatoirement parmi l'ensemble M des messages possibles
- 3) c <- Encrypt(pk, m)
- 4) m' <- A(pk, c)

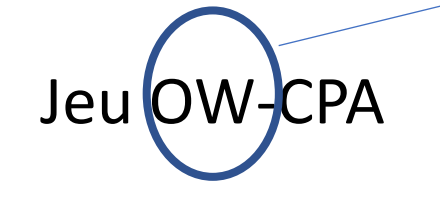

OW = One-Way représente l'objectif de l'adversaire: Inverser la fonction de chiffrement pour retrouver le message

L'adversaire remporte le jeu si m' = m.

On définit l'avantage de A comme |P(m'=m) -1/M|

## Définition Sécurité

• Un système satisfait une propriété de sécurité (*e.g.* IND-CPA) si tout adversaire A fonctionnant en temps polynomial dispose d'un avantage au plus négligeable

• Un modèle de sécurité permet de définir précisément la sécurité d'un système

 $\rightarrow$  Un système peut satisfaire une propriété (e.g. OW-CPA) et non une autre (e.g. IND-CPA)

• Certaines propriétés de sécurité peuvent être hiérarchisées

e.g. IND-CPA  $\rightarrow$  OW-CPA (voir TD)

- Une fois que la sécurité est définie, il reste à la prouver!
- L'approche de la cryptographie à clé publique est de reposer sur des hypothèses calculatoires, à savoir la difficulté de résoudre certains problèmes mathématiques
- Ces problèmes mathématiques permettent de dimensionner les paramètres du système
- Exemples de problèmes
	- Logarithme discret (DL): étant donnés g et g<sup>^</sup>x mod p, retrouver x
	- Factorisation: étant donné  $N = p * q$ , où p et q premiers, retrouver p
	- CDH : étant donnés g, g^x, g^y, calculer g^xy
	- DDH: étant donnés g, g^x,g^y et g^z, décider si  $z = xy$  ou si z est aléatoire.

#### Preuves de Sécurité: El Gamal

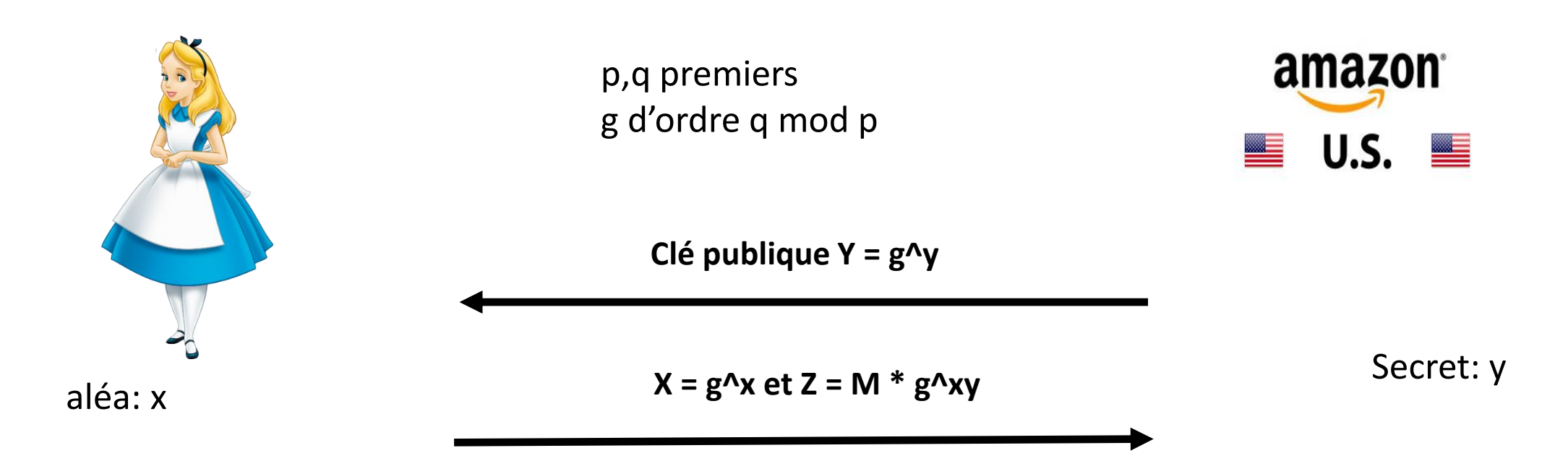

#### Comment identifier la bonne hypothèse calculatoire?

## Preuves de Sécurité: El Gamal

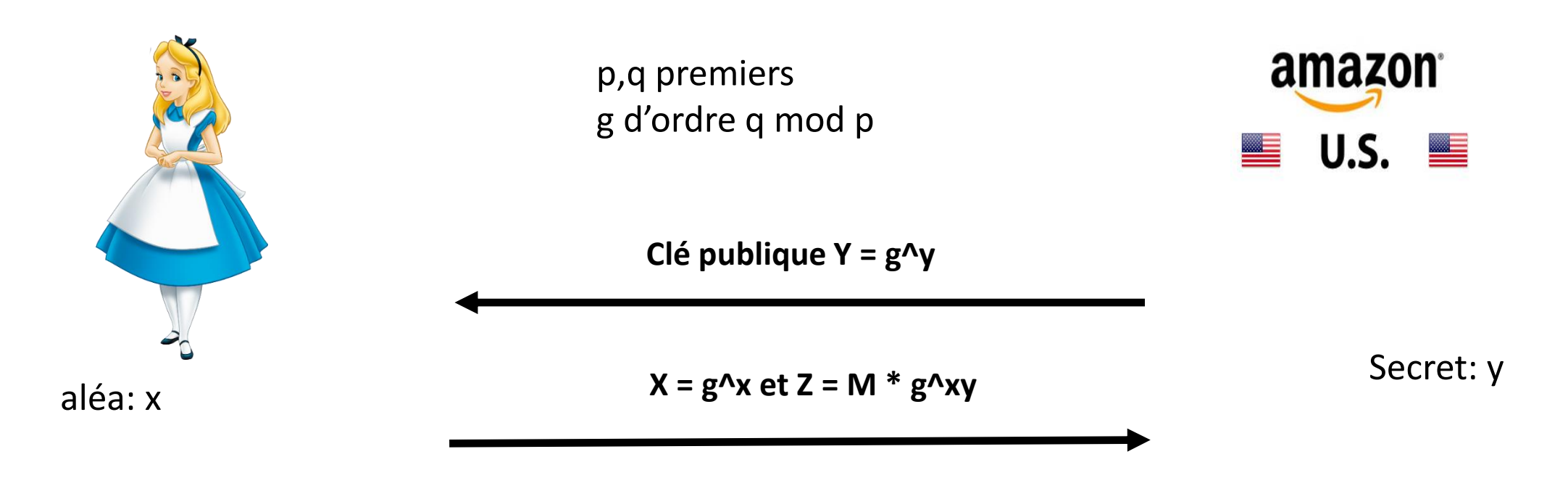

Exemple: supposons qu'on puisse résoudre le problème DL

- 1) On retrouve y à partir de Y en résolvant DL
- 2) On calcule  $X^ny = g^ny$  et on retrouve m

→ Si on sait résoudre DL, on peut attaquer l'IND-CPA d'El Gamal

#### Preuves de Sécurité: El Gamal

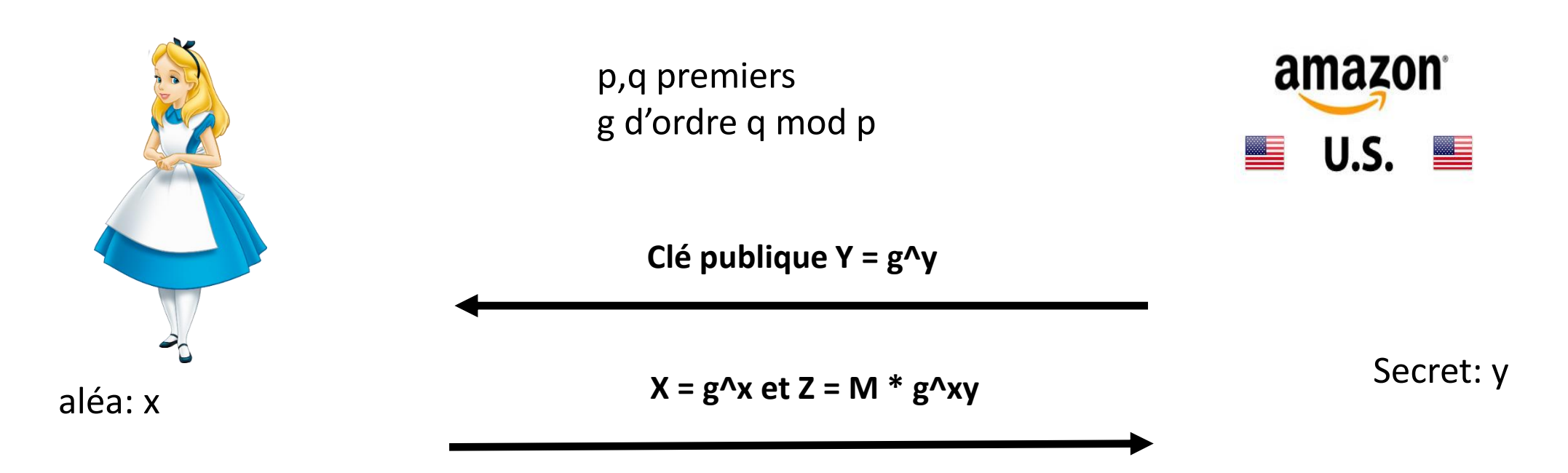

Exemple: supposons qu'on puisse résoudre le problème DDH

1) Dans le jeu IND-CPA, étant donné c = (g^x, m<sub>b</sub> g^xy), on calcule K\_0 = c[2]/m<sub>0</sub> et K\_1 = c[2]/m<sub>1</sub>

2) On utilise le solveur DDH sur (g, g^x, g^y, K\_b'), pour b'=0,1. Le solveur retourne 1 dans le cas où b=b'

→ Si on sait résoudre DDH, on peut attaquer l'IND-CPA d'El Gamal

- On a montré que si on sait casser DL, alors on sait casser l'IND-CPA de El Gamal
- On a montré que si on sait casser DDH, alors on sait casser l'IND-CPA de El Gamal
- On a besoin d'un résultat dans l'autre sens: « si on sait casser l'IND-CPA de El Gamal, alors on sait casser le problème XXX »

#### $\rightarrow$ Preuves par réduction

1) on suppose l'existence d'un adversaire A contre l'IND-CPA disposant d'un avantage q

2) on montre qu'on peut utiliser A pour résoudre le problème XXX avec un avantage proche de q

→si XXX est dur alors q ne peut être que négligeable

#### Preuve que El Gamal repose sur DDH

Soit A un adversaire contre l'IND-CPA d'El Gamal avec avantage q = |P(b'=b) -1/2|. On construit D prenant en entrée (g, g^x,g^y et g^z) et retournant 1 si z=xy (et 0 sinon)

- 1) On définit pk = $g^N$ y
- 2)  $(m_0, m_1) < A(pk)$
- 3) On construit  $c = (g^x x, g^x m_b)$  pour un bit b choisi aléatoirement.
- 4)  $b' < -A(pk, c)$
- 5) Si b=b', D retourne 1. Sinon D retourne 0.

#### Preuve que El Gamal repose sur DDH

Soit A un adversaire contre l'IND-CPA d'El Gamal avec avantage q = |P(b'=b) -1/2|. On construit D prenant en entrée (g, g^x,g^y et g^z) et retournant 1 si z=xy (et 0 sinon)

On définit pk = $g^y$ 2)  $(m_0, m_1) < A(pk)$ 3) On construit  $c = (g^x x, g^x z m_b)$  pour b aléatoire. 4)  $b' < -A(pk, c)$ 5) Si b=b', D retourne 1. Sinon D retourne 0.

Il faut simuler correctement toutes les entrées de A dans le jeu IND-CPA: Aucune hypothèse n'est faite sur le comportement de A

#### Preuve que El Gamal repose sur DDH

Soit A un adversaire contre l'IND-CPA d'El Gamal avec avantage q = |P(b'=b) -1/2|. On construit D prenant en entrée (g, g^x,g^y et g^z) et retournant 1 si z=xy (et 0 sinon)

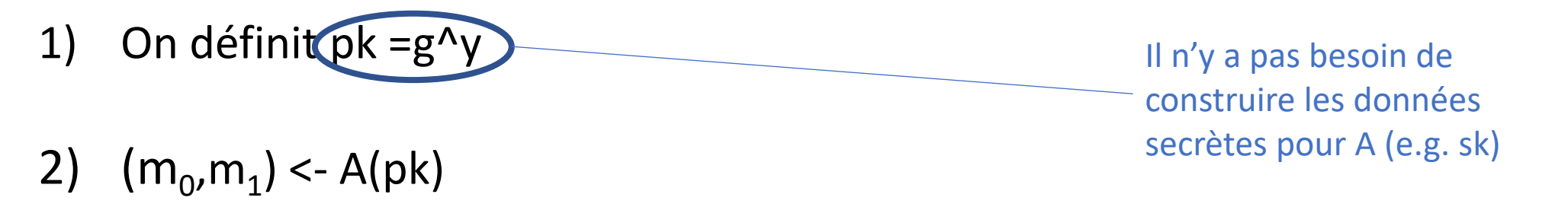

- 3) On construit  $c = (g^x x, g^x m_b)$  pour un bit b choisi aléatoirement.
- 4)  $b' < -A(pk, c)$
- 5) Si b=b', D retourne 1. Sinon D retourne 0.

Pour que D soit utile, il faut que son comportement diffère en fonction de z

 $|P(D(g,g^{\Lambda}x,g^{\Lambda}y,g^{\Lambda}xy)=1)-P(D(g,g^{\Lambda}x,g^{\Lambda}y,g^{\Lambda}z)=1)|$ 

 $=$  | P(A retourne b'=b |z =xy) - P(A retourne b'=b |z aléa) |

Pour que D soit utile, il faut que son comportement diffère en fonction de z

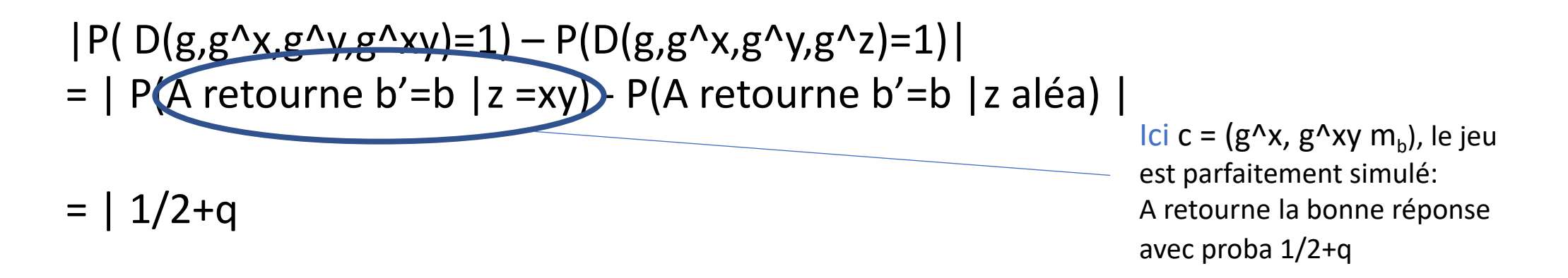

Pour que D soit utile, il faut que son comportement diffère en fonction de z

- $|P(D(g,g^{\Lambda}x,g^{\Lambda}y,g^{\Lambda}xy)=1)-P(D(g,g^{\Lambda}x,g^{\Lambda}y,g^{\Lambda}z)=1)|$
- $=$  | P(A retourne b'=b |z =xy) P(A retourne b'=b |z aléa)
- $=$  | 1/2+q  $-1/2$  |

 $= q$ 

 $\overline{\text{lci}}$  c = (g^x, g^z m<sub>b</sub>), le message  $m_h$  est parfaitement masqué. A ne peut retourner le bon b' qu'avec proba proche de 1/2

Pour que D soit utile, il faut que son comportement diffère en fonction de z

- $|P(D(g,g^{\Lambda}x,g^{\Lambda}y,g^{\Lambda}xy)=1)-P(D(g,g^{\Lambda}x,g^{\Lambda}y,g^{\Lambda}z)=1)|$
- $=$  | P(A retourne b'=b |z =xy) P(A retourne b'=b |z aléa) |
- $=$  | 1/2+q  $-1/2$  |

#### $= q$

Le comportement de D diverge significativement en fonction de z si q n'est pas négligeable

 $\rightarrow$ Si DDH est dur q doit être négligeable!

Pour que D soit utile, il faut que son comportement diffère en fonction de z

- $|P(D(g,g^{\Lambda}x,g^{\Lambda}y,g^{\Lambda}xy)=1)-P(D(g,g^{\Lambda}x,g^{\Lambda}y,g^{\Lambda}z)=1)|$
- $=$  | P(A retourne b'=b |z =xy) P(A retourne b'=b |z aléa) |
- $=$  | 1/2+q  $-1/2$  |
- $= q$

Le comportement de D diverge significativement en fonction de z si q n'est pas négligeable

→Si DDH est dur El Gamal satisfait la propriété IND-CPA

- Les preuves par réduction sont des outils puissants permettant d'évaluer le niveau de sécurité d'un système et d'en déduire des paramètres concrets
- Elles n'ont de sens que si le mécanisme cryptographique est utilisé conformément au modèle.
	- Exemple de RSA PKCS#1.5

# Le chiffrement RSA (Rappel)

- Clé publique :
	- $N = pq$  produit de deux grands nombres premiers
	- e un entier premier avec  $\varphi(N) = (p-1)(q-1)$
- Clé privée :
	- La factorisation de N
	- d tel que  $e \times d = 1$  mod  $\varphi(N)$

## Fonctionnement basique (Rappel)

- Chiffrement basique de m:
	- $C = m^e \mod N$
- Déchiffrement :
	- calcul de racine e-ième modulaire
	- $m = C<sup>d</sup> \mod N$
- En effet, on a :

 $C<sup>d</sup> = (m<sup>e</sup>)<sup>d</sup> \text{ mod } N = m<sup>ed</sup> \text{ mod } N$  $=$  m mod N

#### Le chiffrement RSA

- Pour éviter toutes les attaques élémentaires sur RSA :
	- on utilise un padding, ou encodage, du message avant chiffrement
	- En déchiffrement, on vérifie si le padding est correct avant de renvoyer le clair
- Normes : PKCS #1 versions 1.5 et 2.1 proposées par RSA Laboratories

#### Description de PKCS #1 v1.5

- Norme de 1993 publiée par RSA laboratories
- Recommandations pour l'utilisation de RSA
- Préconise l'emploi d'un padding

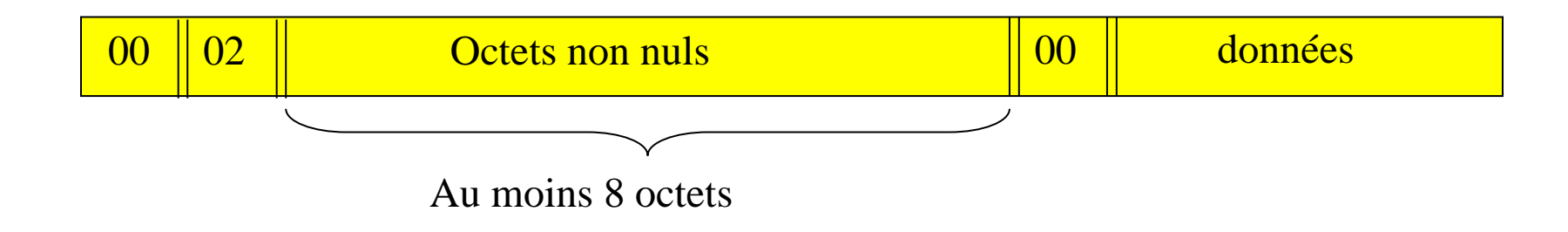

## Chiffrement RSA PKCS #1 v1.5

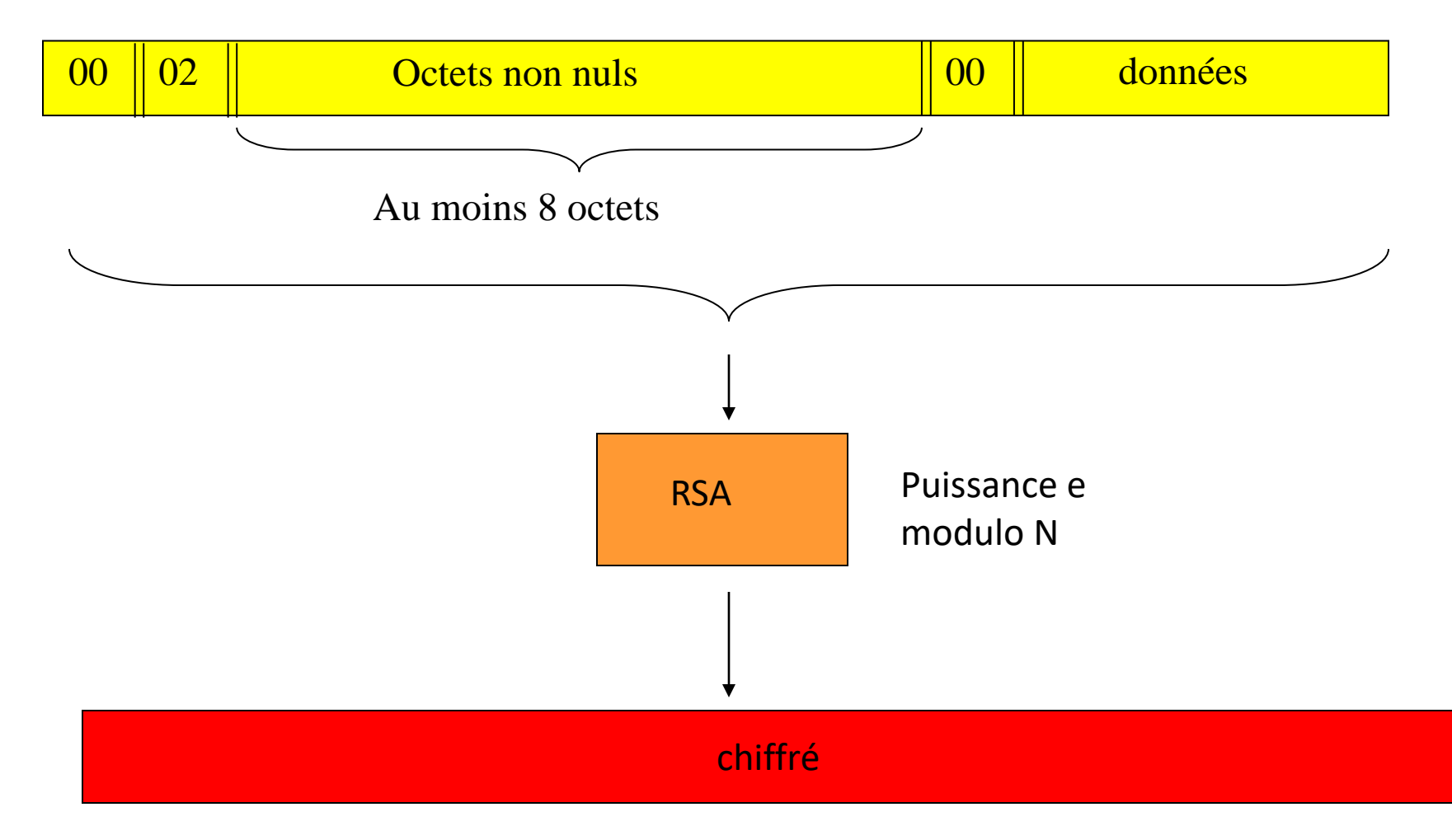

## Déchiffrement RSA PKCS #1 v1.5

- Pour déchiffrer un chiffré C:
	- On calcule  $M = C<sup>d</sup>$  mod N
	- On vérifie que M sur k octets se compose
		- D'un octet nul
		- D'un octet égal à 0x02
		- D'au moins 8 octets non nuls
		- D'un octet nul parmi ceux qui restent
- Si un des tests échoue, le clair est invalide

#### PKCS #1 v1.5

- Pas de sécurité contre les attaques à chiffrés choisis : attaque par réaction de Bleichenbacher (Crypto 1998)
	- En pratique (SSL 3), un attaquant peut exploiter le message d'erreur renvoyé par le serveur si le chiffré n'est pas valide
	- Ce serveur joue le rôle d'un oracle qui retourne un bit selon la validité d'un chiffré soumis
	- L'adversaire peut retrouver le clair grâce à un accès à des requêtes à cet oracle

Attaquant : cherche à déchiffrer C

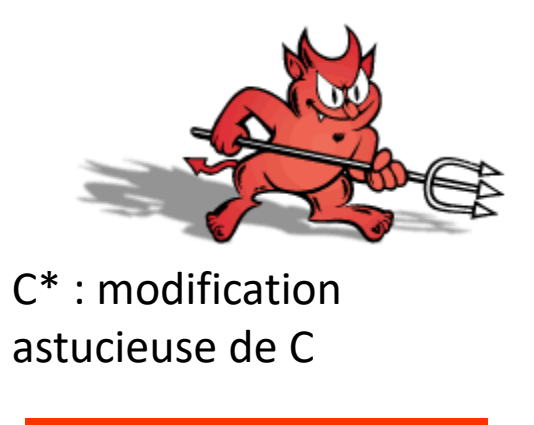

Le clair n'est pas correctement encodé

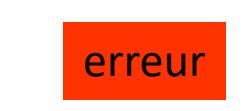

Chiffré C\*

Serveur

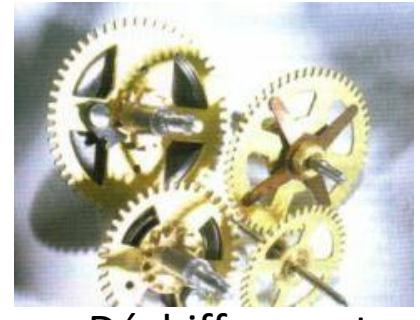

Déchiffrement de C\*

Vérification de conformité

Attaquant : cherche à déchiffrer C

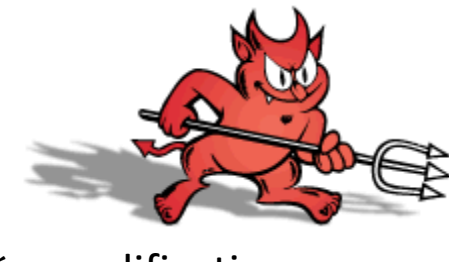

C\* : modification astucieuse de C

Le clair est on the COK OK correctement encodé

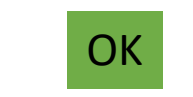

Chiffré C\*

Serveur

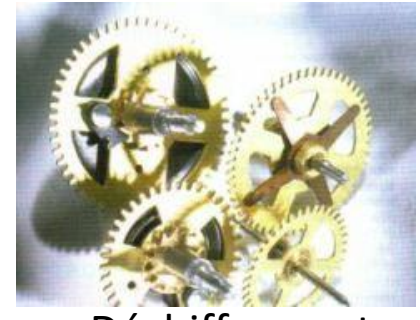

Déchiffrement de C\*

Vérification de conformité

Attaquant : cherche à déchiffrer C

Serveur

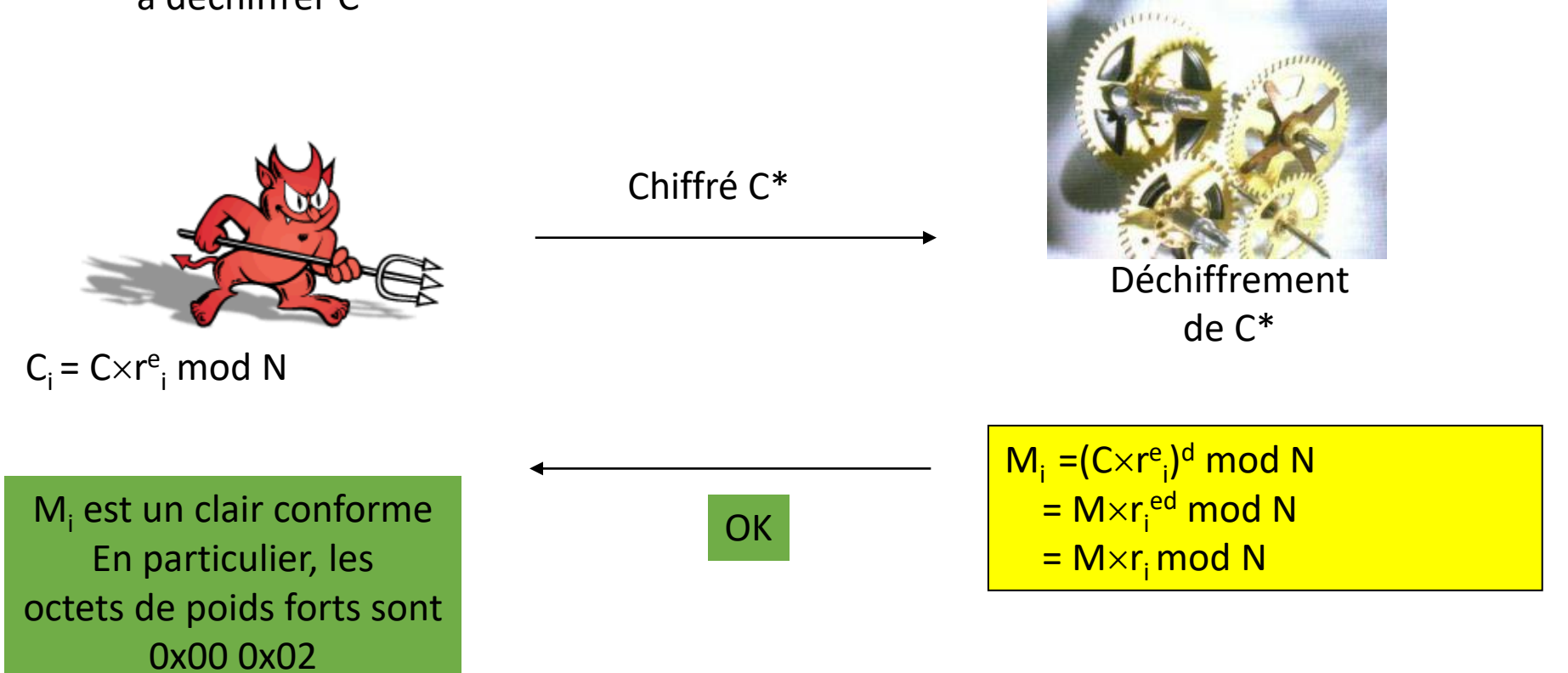

- Si l'attaquant apprend de l'information pour assez de valeurs M·r<sub>i</sub>, il peut en déduire le clair M
- Précisément, si C<sub>i</sub> est valide, alors (k=|N|/8) :

 $2 \cdot 2^{8(k-2)} \leq M \cdot r_i \leq 3 \cdot 2^{8(k-2)}$ 

- Cette équation permet de réduire l'ensemble des valeurs possibles pour le message M
- Pour un module de 1024 bits, quelques millions de requêtes sont nécessaires

- 1)  $(sk,pk) <$  Keygen $(1^n n)$
- 2)  $(m_0, m_1) < A(pk)$
- 3)  $c <$  Encrypt(pk,  $m_b$ ) pour un bit b choisi aléatoirement.
- 4)  $b' < -A(pk, c)$

#### Jeu IND-CPA

Le jeu IND-CPA ne modélise pas l'accès de A à cet oracle de conformité du chiffrement

- 1)  $(sk,pk) <$  Keygen $(1^n n)$
- 2)  $(m_0, m_1) < A^{\circ}$ (pk)
- 3)  $c^* <$  Encrypt(pk, m<sub>b</sub>) pour un bit b choisi aléatoirement.
- 4) b' <- A<sup>o</sup>(pk, c\*)

#### Jeu IND-CCA

Le jeu IND-CCA offre un accès à un oracle de déchiffrement O: O(c) retourne Decrypt(sk,m)

- 1)  $(sk,pk) <$  Keygen $(1^n n)$
- 2)  $(m_0, m_1) < A^{\circ}$ (pk)
- 3)  $c^* <$  Encrypt(pk, m<sub>b</sub>) pour un bit b choisi aléatoirement.

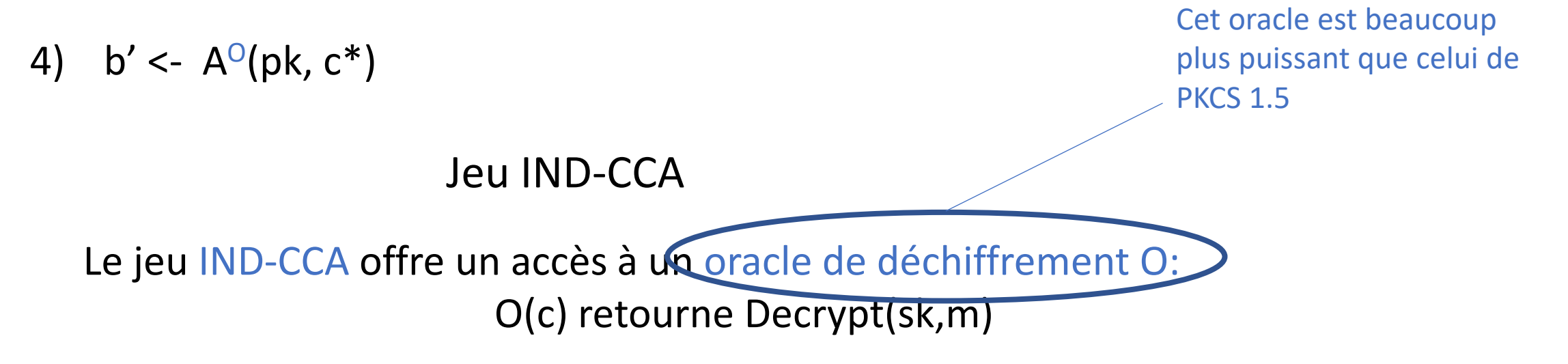

- 1)  $(sk,pk) <$  Keygen $(1^n n)$
- 2)  $(m_0, m_1) < A^{\circ}$ (pk)
- 3)  $c^* <$  Encrypt(pk, m<sub>b</sub>) pour un bit b choisi aléatoirement.
- 4) b' <- A<sup>o</sup>(pk, c\*)

Jeu IND<sub>CC</sub>

CCA = Chosen Ciphertext Attacks représente les moyens de l'adversaire: Capacité de déchiffrer n'importe quel chiffré de son choix

Le jeu IND-CCA offre un accès à un oracle de déchiffrement O: O(c) retourne Decrypt(sk,m) O ne peut évidemment pas être sollicité sur c\*

- La sécurité IND-CCA est plus forte que la sécurité IND-CPA car elle octroie plus de capacités à l'attaquant
- Elle est cependant plus compliquée à satisfaire

 $\rightarrow$  conduit à des constructions plus complexes

• (TD) El Gamal satisfait-il la sécurité IND-CCA?

Il n'y a pas de bonne ou mauvaise propriété dans l'absolu, il faut choisir celle qui est adaptée au cas d'usage !

## Le modèle de l'oracle aléatoire

- Plus généralement, il peut être utile de modéliser l'accès à certaines fonctions (souvent une fonction de hachage H) du système par des oracles
- Principe:
	- H ne peut être évalué par l'adversaire A directement
	- A doit demander le résultat de H(x) en transmettant x à l'oracle
- Intérêt:
	- Permet de choisir la valeur de H(x) du moment qu'elle soit bien distribuée
	- Permet de connaître toutes les valeurs x que l'adversaire cherche à évaluer
- Limite:
	- L'oracle aléatoire est une modélisation inexacte de H. Elle est donc contestable théoriquement mais très utile en pratique.

## Exemple 1

• El Gamal (rappel).

Clé secrète: y. Clé publique: g^y. Chiffrement(pk,m): soit x un entier aléatoire. On retourne  $c=(g^kx,m * g^kxy)$ Déchiffrement(sk,c): On retourne c[2]/c[1]^y

- On a prouvé El Gamal IND-CPA sûr sous l'hypothèse DDH.
- Dans certains groupes (e.g. groupes bilinéaires) DDH est facile.

## Exemple 1

• Supposons que DDH soit facile: il existe un algorithme D distinguant (g,g^x,g^y,g^xy) de (g,g^x,g^y,g^z) où z est quelconque.

• El Gamal modifié:

Clé secrète: y. Clé publique: g^y.

Chiffrement(pk,m): soit x un entier aléatoire. On retourne c=(g^x,m \* H(g^xy)) où H est une fonction de hachage.

Déchiffrement(sk,c): On retourne c[2]/H(c[1]^y)

• Exercice: Montrer que El Gamal modifié est IND-CPA sous l'hypothèse CDH

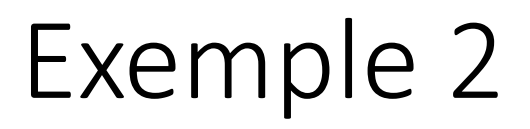

Problème RSA: étant donnés N = pq, e et y, trouver x tel que x^e =y mod N Clé publique et clé secrète comme dans RSA basique.

Encrypt(pk,m): r choisi aléatoirement, retourne (r^e,  $H(r)$  \*m) où H est une fonction de hachage modélisée comme un oracle aléatoire

Decrypt(sk,c): calcule  $k = c[1]^{\wedge}d$  et retourne c[2]/H(k)

(TD) Prouver que le chiffrement est IND-CPA si le problème RSA est dur (TD) est-il IND-CCA sous la même hypothèse?